# **CURSO PRESENCIAL/ONLINE POSTPRODUCCIÓN DE VÍDEO CON AFTER EFFECTS**

En este taller intensivo, aprenderás a gestionar tu material audiovisual y prepararlo para editarlo y animarlo en Adobe After Effects.

Conocerás un flujo de trabajo digital, dentro del entorno de Adobe, que te permitirá optimizar al máximo tu trabajo. Sabrás en qué momento Si prefieres asistir online, las clases se emiten dar el salto desde Adobe Premiere y para qué en directo a través de zoom y se graban para usar los programas de tareas específicas como que también puedas verlas más tarde. Character Animator o Media Encoder.

**CUATRIMESTRAL** 30 horas lectivas FIN DE SEMANA 12 horas lectivas. ESCUELA DE VERANO 16 horas lectivas.

Serás capaz de crear animaciones de personajes y textos para contar historias, anuncios o campañas de comunicación en RRSS, dotándolos de un dinamismo e identidad corporativa profesional.

Podrás pintar sobre vídeo, crear infografías, visuales para directos, animación de personajes, storyboards y presentaciones de productos.

En definitiva, desarrollarás una serie de habilidades que te permitirá crear un impacto visual en tus clientes y en tu audiencia.

# DATOS PRÁCTICOS

#### **MODALIDADES:**

**FECHAS, HORARIOS Y PRECIO:** Consulta en nuestra web.

**NÚMERO DE ALUMNOS:** Máximo 16 plazas.

- **CONCEPTOS GENERALES**
- **TÉCNICAS BÁSICAS DE COMPOSICIÓN**
- **ANIMACIÓN Y APLICACIÓN DE EFECTOS**
- **TEXTOS**
- **DOCUMENTOS DE PHOTOSHOP E ILLUSTRATOR**
- **3D EN AFTER EFFECTS**
- **ANIMACIÓN DE PERSONAJES**
- **ROTOSCOPIA**
- **CROMAS**
- **TRACKING O CAPTURA DE MOVIMIENTO**
- **INTEGRACIÓN**
- **RENDERIZADO Y EXPORTADO DEL PRODUCTO FINAL**
- **FLUJO DE TRABAJO E INTERACTIVIDAD CON LOS PROGRAMAS DE ADOBE CC**
- **ADOBE MEDIA ENCODER**
- **FROMATOS Y CODECS DE VÍDEO**

### CONTENIDOS

CON RODRIGO MARTÍN OLALLA

# DESTINATARIOS

Si eres un profesional o aficionado al vídeo y quieres mejorar tus creaciones audiovisuales haciéndolas más dinámicas, este curso de Adobe After Effects es lo que estás buscando.

Este curso parte de cero, por lo que no es necesario que tengas conocimientos previos de Adobe After Effects. Sin embargo, sí te pedimos que tengas conocimientos básicos o intermedios de informática.

**Requisitos:** Es necesario que traigas a clase un pendrive o disco duro para poder llevarte los materiales a casa.

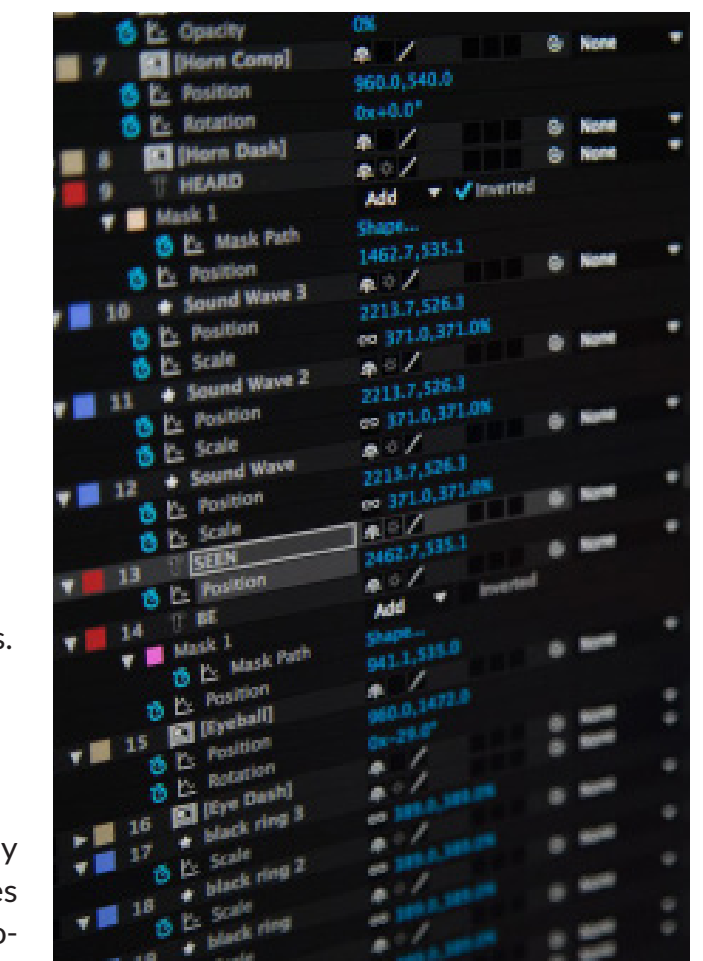

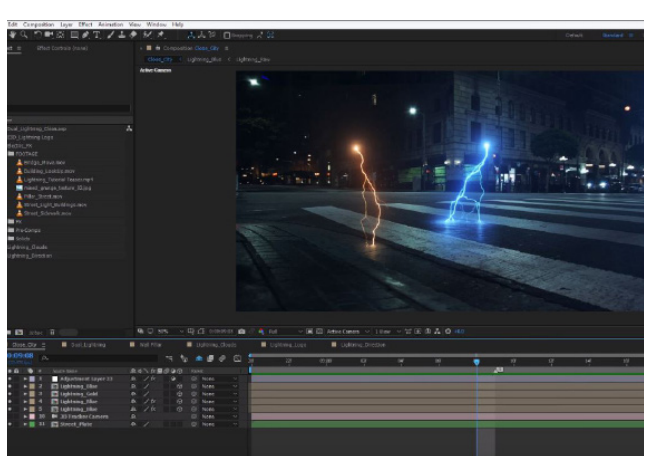

# **OBJETIVOS**

**PRESENCIAL Y/O ONLINE:** Las clases se imparten en unas instalaciones especialmente creadas para el aprendizaje, dotadas con potentes ordenadores y las versiones de software más actualizadas.

# MÉTODO

Las clases de edición se imparten en un aula multimedia dotada con un ordenador para cada alumno -procesador i7, 16Gb de memoria RAM, Adobe Lightroom CC y Adobe Photoshop CC -.

LENS forma parte del programa VIP de Adobe, por lo que siempre dispone de la actualización más reciente de Adobe Creative Cloud en sus ordenadores.

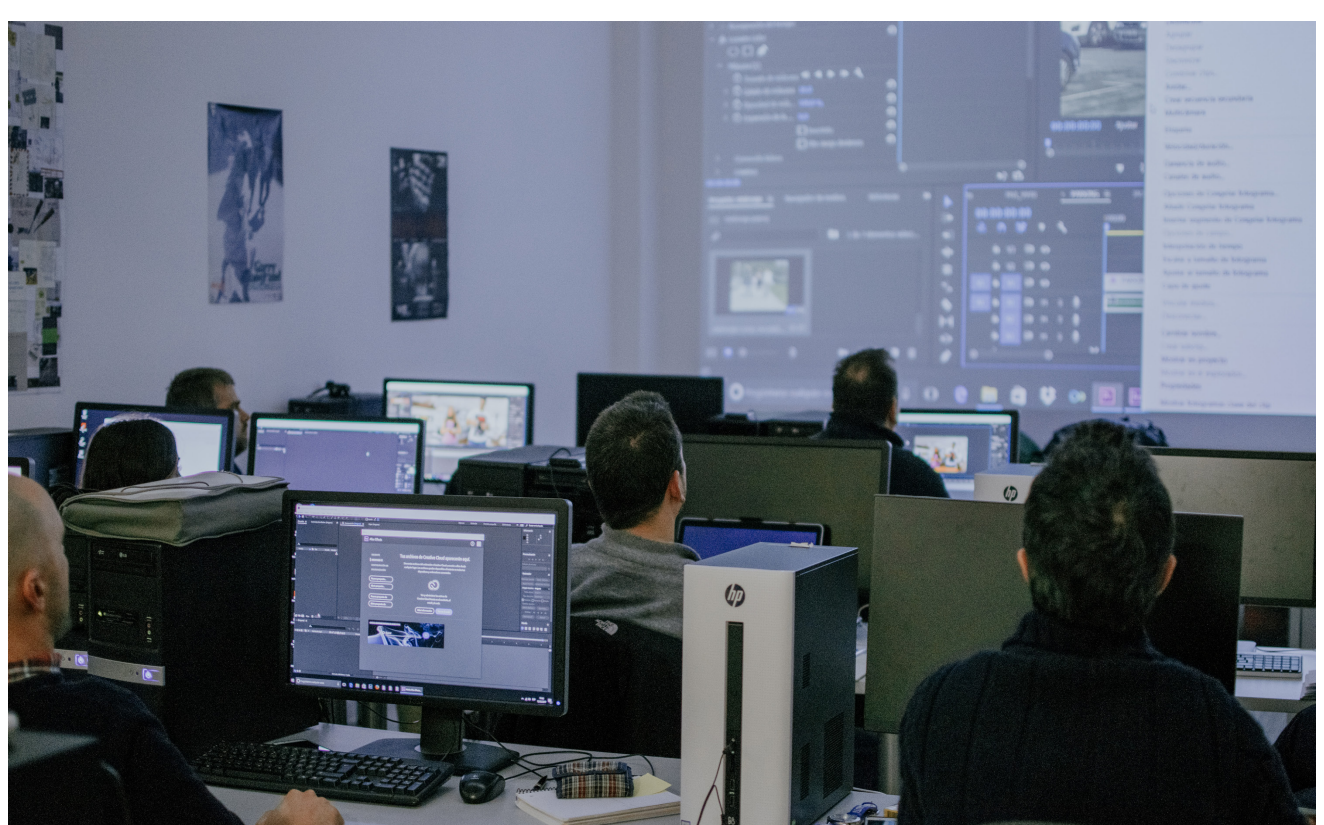

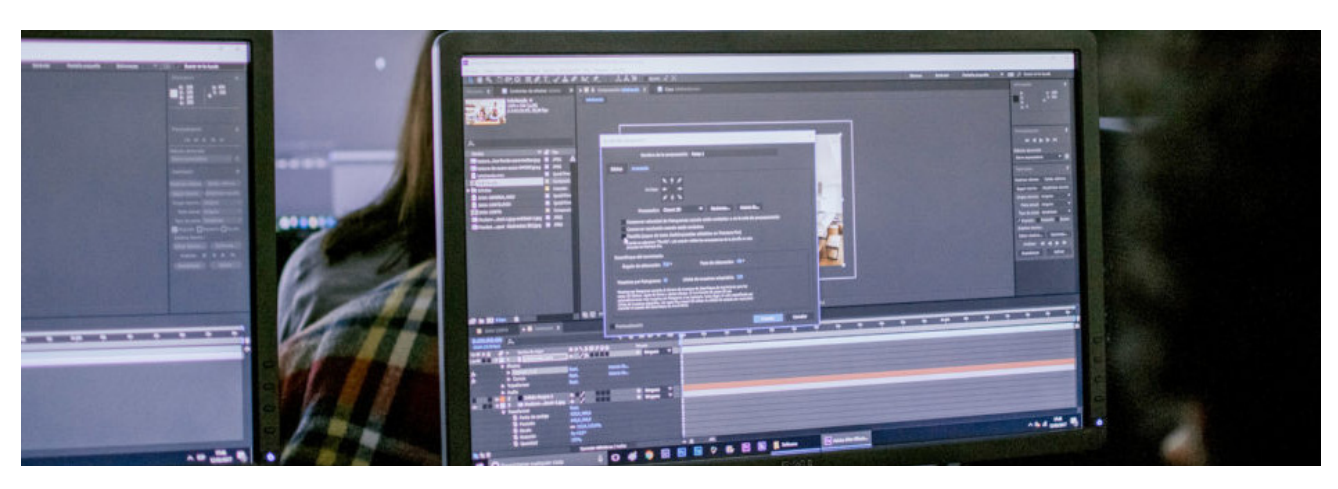

### MATERIAL Y SOFTWARE

Al superar el Curso de Postproducción de Vídeo con Adobe After Effects recibirás un diploma/ certificado que justifique la realización del curso y su duración.

# DIPLOMA

**LENS Escuela de Artes Visuales** Paseo de la Esperanza, 5. 28005 Madrid Tlf. 912 323 868 | 637 837 004 info@lensescuela.es www.lensescuela.es

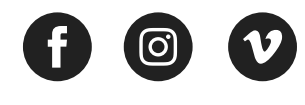

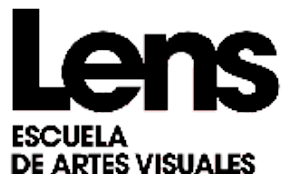